# **Contrôle NSI**

**Exercice 1 :**

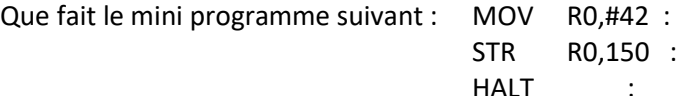

### **Exercice 2**

Donner les lignes de commandes en assembleur pour effectuer les actions suivantes :

- 1) Place la Valeur stockée à l'adresse mémoire 78 dans le register R1 (par souci de simplification, comme durant le cours, nous utiliserons des adresses codées en base 10)
- 2) Soustraire le nombre 128 de la Valeur stockée dans le register R0, place le resultat dans le register R1
- 3) Place la Valeur stockée dans le register R3 en mémoire vive à l'adresse 125
- 4) Place le nombre 23 dans le register R1.
- 5) Compare R0 et le nombre 17, et si R0 est plus grand que 17, on va à l'adresse 50 sinon on va à l'adresse 120.

### **Exercice 3**

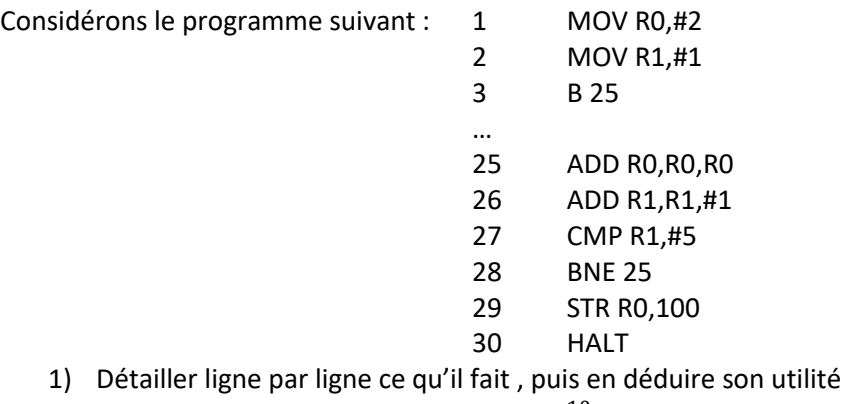

2) Modifiez ce programme pour calculer  $2^{10}$ 

### **Exercice 4 : Listes définies par compréhension**

- 1) Quelle est la valeur de l'expression  $[2 * k + 1$  for k in range(4) ]?
- 2) On exécute le script suivant :  $L = [12, 0, 8, 7, 3, 1, 5, 3, 8]$ 
	- arkana =  $\left[$ elt for elt in L if elt<4 $\right]$

Quelle est la valeur de akana à la fin de son exécution ?

- 3) Comment définir par compréhension la liste des cubes des entiers compris entre 10 et 20 ?
- 4) Soit array2 une variable contenant une liste d'entiers positifs. Comment définir par compréhension array2uneven la liste contenant tous les éléments de array2 qui sont impairs, autrement dit dont le reste par la division euclidienne par 2 est 1.
- 5) On définit : stock = [ {'nom': 'flageolets', 'quantité': 50, 'prix': 5.68}, {'nom': 'caviar', 'quantité': 0, 'prix': 99.99}, {'nom': 'biscuits', 'quantité': 100, 'prix': 7.71} ] Quelle expression permet d'obtenir la liste des noms des produits effectivement présents dans le stock (c'est-à-dire ceux dont la quantité n'est pas nulle) ?  $A$  ['nom' for p in stock if 'quantité'  $!= 0$ ] B [p for p in stock if  $p$ ['quantité'] != 0] C  $[p]'$ nom'] for p in stock if 'quantité' != 0] D  $[p]'nom'$  for p in stock if  $p]'$  quantité'  $]$  != 0]

## **Exercice 5 (bonus ???)**

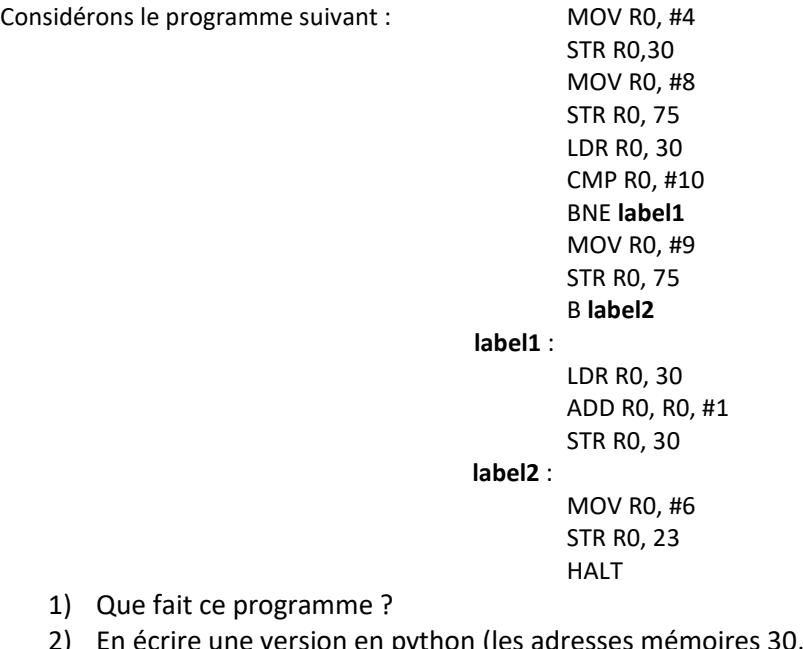

re une version en python (les adresses mémoires 30, 75 et 23 correspondrons à trois variables que nous appellerons respectivement x, y et z.

#### **Correction**

#### **Exercice 1**

MOV R0,#42 : Place le nombre 42 dans le registre R0 STR R0,150 : Stocke le contenu de R0 dans la mémoire 150 HALT : on arrête le processus

#### **Exercice 2**

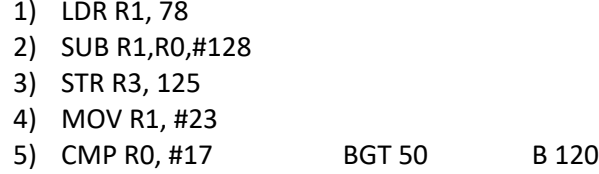

#### **Exercice 3**

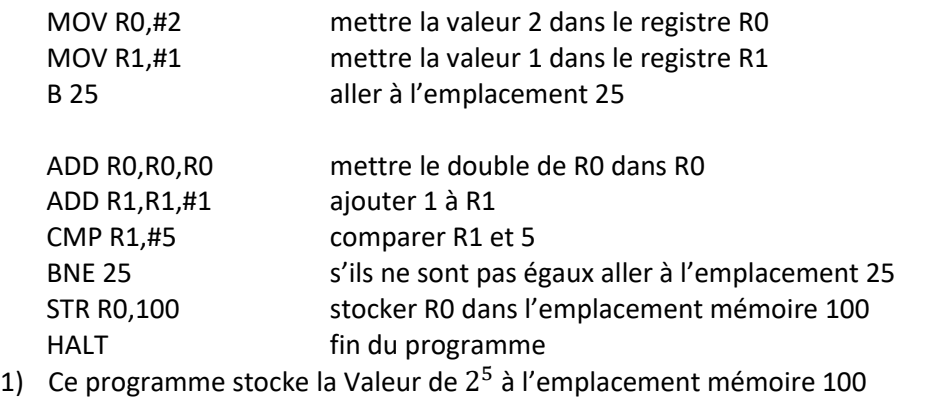

2) Il suffit de remplacer #5 par #10 à la ligne 27

#### **Exercice 4 : Listes définies par compréhension**

- 1) [1,3,5,7]
- 2) arkana contiendra la liste [0,3,1,3]
- 3) [n\*\*3 for n in range(10,21)]
- 4) array2uneven=[valeur in array2 if valeur%2==1]
- 5) D  $[p'nom']$  for p in stock if  $p['quantite']$  != 0]

### **Exercice 5 (bonus ???)**

 $l$ abel1 :

**label2** :

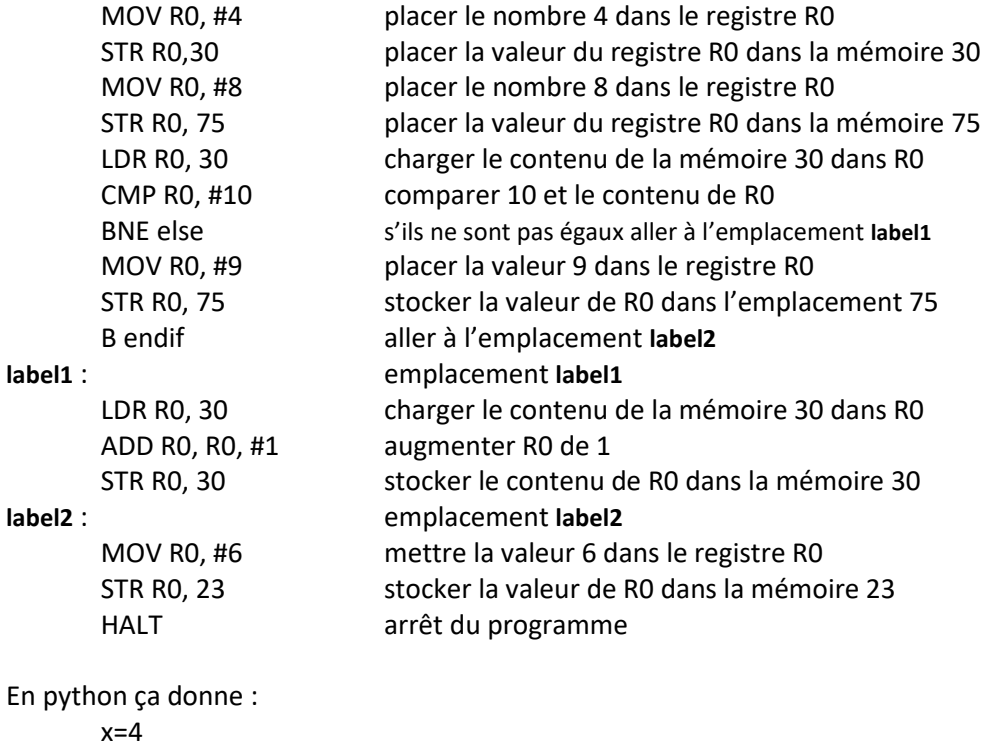

#### Simulateur d'assembleur

 $v=8$ if  $10! = x$  :

else :

z=6

Cours plutôt bien fait sur cette partie : [https://www.math93.com/lycee/146](https://www.math93.com/lycee/146-nsi/986-nsi-numerique-et-sciences-informatiques-memoire-et-langage-machine.html) [nsi/986-nsi-numerique-et-sciences-informatiques-memoire-et-langage](https://www.math93.com/lycee/146-nsi/986-nsi-numerique-et-sciences-informatiques-memoire-et-langage-machine.html)[machine.html](https://www.math93.com/lycee/146-nsi/986-nsi-numerique-et-sciences-informatiques-memoire-et-langage-machine.html)

<http://www.peterhigginson.co.uk/AQA/>

 $x=x+1$ 

 $y=9$ 

#### des devoirs de NSI

[https://qkzk.xyz/docs/nsi/cours\\_premiere/devoirs\\_premiere/](https://qkzk.xyz/docs/nsi/cours_premiere/devoirs_premiere/)